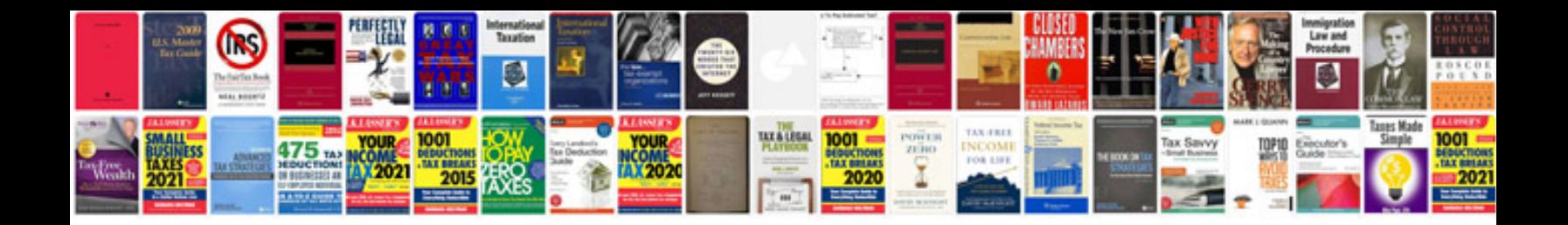

**Astra j workshop manual**

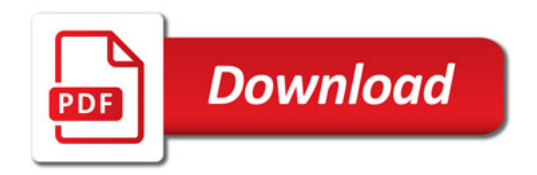

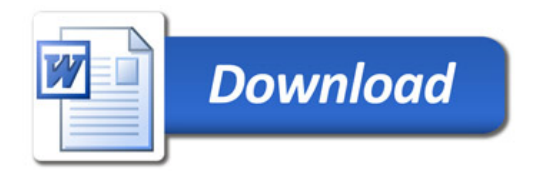